**Министерство образования и науки Нижегородской области Автономная некоммерческая организация дополнительного профессионального образования «Центр новых форм развития образования» cтруктурное подразделение «Кванториум Бор»**

### РАССМОТРЕНА

УТВЕРЖДАЮ

На педагогическом совете АНО ДПО «Центр новых форм развития образования» протокол № 21 (3.23-24) от «12» января 2024 г.

### Директор АНО ДПО «Центр новых форм развития образования»

\_\_\_\_\_\_\_\_\_\_\_\_\_\_С.А.Рыбий «15» января 2024 г.

**Дополнительная общеобразовательная общеразвивающая программа** 

**«Основы создания 3D-модели для разработки короткометражного мультфильма»**

 ДОКУМЕНТ ПОДПИСАН ЭЛЕКТРОННОЙ ПОДПИСЬЮ

Сертификат: 016A65DE00F6AF939142320317CB259FB4 Владелец: Рыбий Сергей Александрови Действителен: с 02.05.2023 до 02.08.2024

**Направленность:** техническая **Возраст обучающихся**: 10 - 17 лет **Длительность модуля**: 66 часа

**Автор:** Булатова Динара Вафовна, педагог дополнительного образования

# Содержание

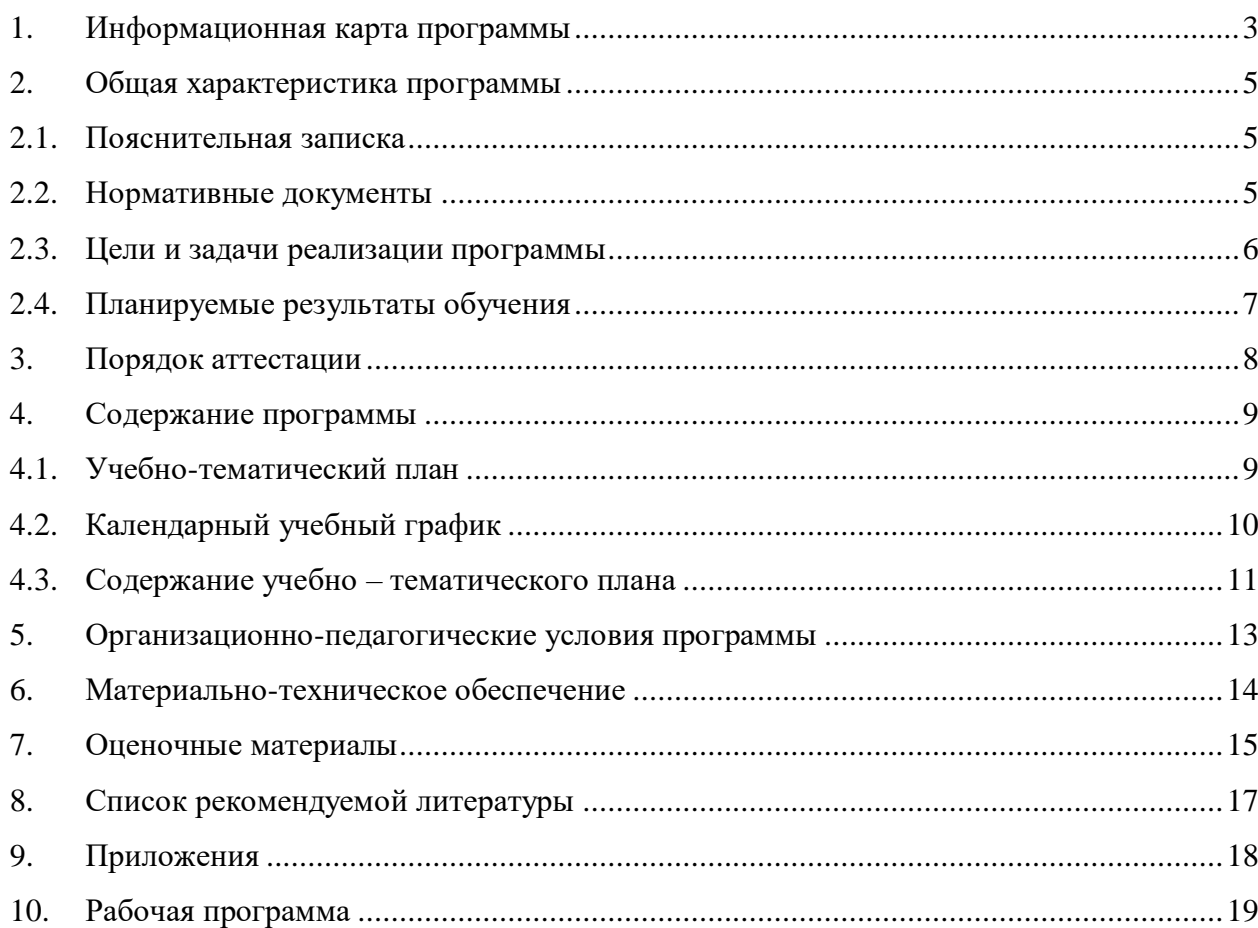

### <span id="page-2-0"></span>1 **Полное название программы** Дополнительная общеобразовательная общеразвивающая программа «Основы создания 3D-модели для разработки короткометражного мультфильма» 2 **Авторы программы** Булатова Динара Вафовна 3 **Название образовательной организации** АНО ДПО «Центр новых форм развития образования» структурное подразделение «Кванториум Бор» 4 **Адрес организации** г. Бор, поселок Неклюдово, ул. Трудовая 10А 5 **Форма обучения** Очная 6 **Форма организации учебной деятельности** Фронтальная, групповая, индивидуальная, парная. 7 **Вид программы по уровню усвоения содержания программы** Вводный модуль 8 **Цель программы** Формирование интереса к техническим видам творчества, развитие логического, алгоритмического мышления, создание условий для творческой самореализации личности ребёнка через работу с VR/AR технологиями. 9 **Направленность программы** Техническая 10 **Сроки реализации** 66 часов 11 **Количество участников программы** Группы 10-15 человек. 12 **Условие участия в программе** Обучающиеся 10-17 лет 13 **Условия размещения участников программы** Оборудованный кабинет детского технопарка «Кванториум-Бор» 14 **Ожидаемый результат** *Предметные***:** - будут разбираться в современных тенденциях в области информационных технологий; - будут знать о возможности среды 3Dмоделирования Blender; - будут уметь работать с оборудованием VRквантума; - будут владеть навыками создания мультипликационных роликов с использованием программы DaVinci Resolve; - будут владеть навыками технического мышления, познавательной деятельности, творческой инициативы, самостоятельности. *Метапредметные***:** - будут уметь работать в команде: работать в общем ритме, эффективно распределять задачи и др.; - будут способны творчески решать технические задачи;

# **1. Информационная карта программы**

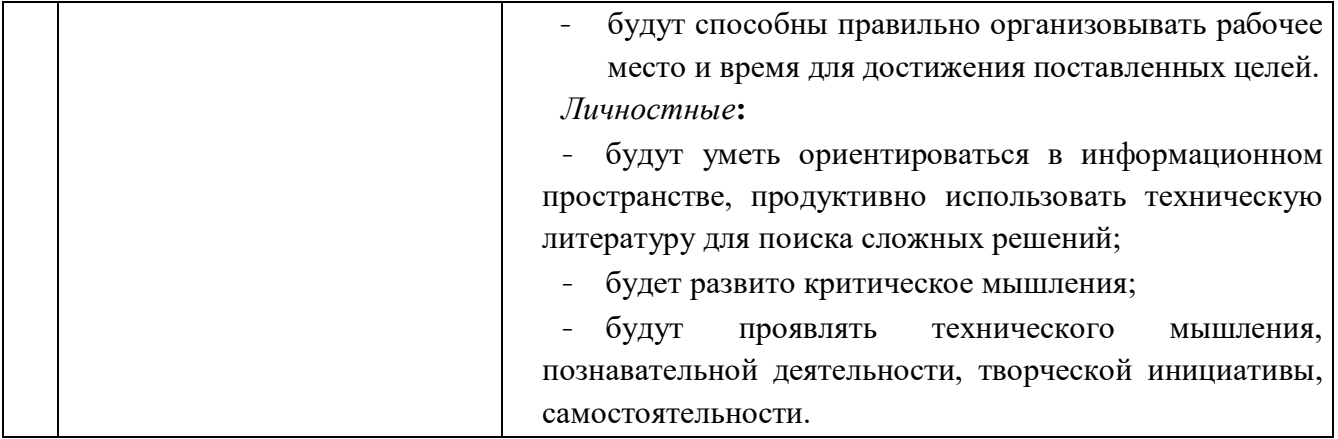

## **2. Общая характеристика программы**

### **2.1. Пояснительная записка**

<span id="page-4-1"></span><span id="page-4-0"></span>**Актуальность программы** обусловлена востребованностью специалистов в области VR/AR - технологий в современном мире, возможностью развить и применить на практике знания, полученные на уроках математики, физики, информатики, возможностью предоставить обучающемуся образовательную среду, развивающую его творческие способности и амбиции, формирующую интерес к обучению, поддерживающую самостоятельность в поиске и принятии решений.

**Педагогическая целесообразность изучения материала** заключается в том, что в результате освоения программы, обучающиеся научатся основным способам создания и визуализации трехмерных моделей в Blender. Вводный модуль дает необходимые компетенции для дальнейшей работы в VR/AR -квантуме, позволяет сформировать знания и навыки моделирования, а также создавать AR-разработки в программе Unity. В ходе занятий обучающиеся будут вовлечены в проектную деятельность, которая позволит им в малых группах разрабатывать и представлять проекты. Они научатся обосновывать свою точку зрения и решать исследовательские задачи.

**Направленность программы –** техническая.

#### **2.2. Нормативные документы**

<span id="page-4-2"></span>Программа разработана в соответствии с требованиями следующих нормативноправовых документов:

– Федеральный закон от 29.12.2012 № 273-ФЗ «Об образовании в Российской Федерации»;

– Распоряжение Правительства РФ от 31.03.2022 № 678-р «Концепция развития дополнительного образования детей до 2030 года»;

 $-$  Постановление Правительства РФ от 26.12.2017 N 1642 (ред. от 07.07.2021) «Об утверждении государственной программы Российской Федерации "Развитие образования»;

 Приказ Министерства просвещения Российской Федерации от 27.07.2022 №629 «Об утверждении Порядка организации и осуществления образовательной деятельности по дополнительным общеобразовательным программам»;

 Постановление Главного государственного санитарного врача Российской Федерации от 28.09.2020 № 28 «Об утверждении санитарных правил СП 2.4.3648–20 «Санитарно-эпидемиологические требования к организациям воспитания и обучения, отдыха и оздоровления детей и молодёжи»;

5

 $-$  Письмо Министерства просвещения РФ от 31.01.2022 № 1ДГ 245/06 «О направлении методических рекомендаций» (вместе с "Методическими рекомендациями по реализации дополнительных общеобразовательных программ с применением электронного обучения и дистанционных образовательных технологий");

 Устав и локальные акты Автономной некоммерческой организации дополнительного профессионального образования «Центр новых форм развития образования».

### **2.3. Цели и задачи реализации программы**

<span id="page-5-0"></span>**Цель программы:** формирование интереса к техническим видам творчества, развитие логического, алгоритмического мышления, создание условий для творческой самореализации личности ребёнка через работу с VR/AR технологиями.

#### **Задачи:**

#### *Обучающие***:**

- познакомить с используемым оборудованием в VR-квантуме;
- формировать у обучающихся навыки командной работы и публичных выступлений по VR/AR-тематике;
- формировать навыки создания анимированных 3D-моделей с использованием программы Blender;
- формировать навыки создания AR-моделей с использованием программы Unity;
- формировать базовые компетенции в области разработки короткометражных мультфильмов.

#### *Развивающие***:**

- формировать интерес к техническим наукам;
- развивать у обучающихся память, внимание, логическое и аналитическое мышление, креативность и лидерство;
- стимулировать познавательную и творческую активность обучающихся посредством включения их в различные виды соревновательной и конкурсной деятельности;
- выявлять и развивать способности к исследовательской и проектной деятельности.

#### *Воспитательные***:**

- вовлекать учащихся в проектно-исследовательскую деятельность;

6

- формировать конструктивное отношение к инженерной работе и развивать умение командной работы, координацию действий;
- расширять кругозор и культуру, межкультурную коммуникацию;
- воспитывать уважение к интеллектуальному и физическому труду;

## **2.4. Планируемые результаты обучения**

## <span id="page-6-0"></span>*Предметные***:**

- будут разбираться в современных тенденциях в области информационных технологий;
- будут знать о возможности среды 3D-моделирования Blender;
- будут уметь работать с оборудованием VR-квантума;
- будут владеть навыками создания мультипликационных роликов с использованием программы DaVinci Resolve;
- будут владеть навыками технического мышления, познавательной деятельности, творческой инициативы, самостоятельности.

## *Метапредметные***:**

- будут уметь работать в команде: работать в общем ритме, эффективно распределять задачи и др.;
- будут способны творчески решать технические задачи;
- будут способны правильно организовывать рабочее место и время для достижения поставленных целей.

## *Личностные***:**

- будут уметь ориентироваться в информационном пространстве, продуктивно использовать техническую литературу для поиска сложных решений;
- будет развито критическое мышления;
- будут проявлять технического мышления, познавательной деятельности, творческой инициативы, самостоятельности.

## **3. Порядок аттестации**

<span id="page-7-0"></span>В соответствии с Положением об аттестации обучающихся АНО ДПО «ЦНФРО», в Учреждении предусмотрено проведение промежуточной аттестации.

Промежуточная аттестация – это оценка качества освоения обучающимися уровня достижений, заявленных в программе по завершении реализации программы на основании комплексной оценки уровня сформированности Hard и soft skills компетенций. Форма проведения промежуточной аттестации: защита проектной работы.

Критерии оценки результативности не должны противоречить следующим показателям:

80% и более – высокий уровень освоения – обучающийся демонстрирует уверенное владение понятийным аппаратом, работает с оборудованием самостоятельно, не испытывает особых трудностей; выполняет практические задания с элементами творчества;

От 50% до 79% – средний уровень освоения - сочетает специальную терминологию с бытовой; работает с оборудованием с помощью педагога; выполняет задания самостоятельно.

# **4. Содержание программы**

# **4.1. Учебно-тематический план**

<span id="page-8-1"></span><span id="page-8-0"></span>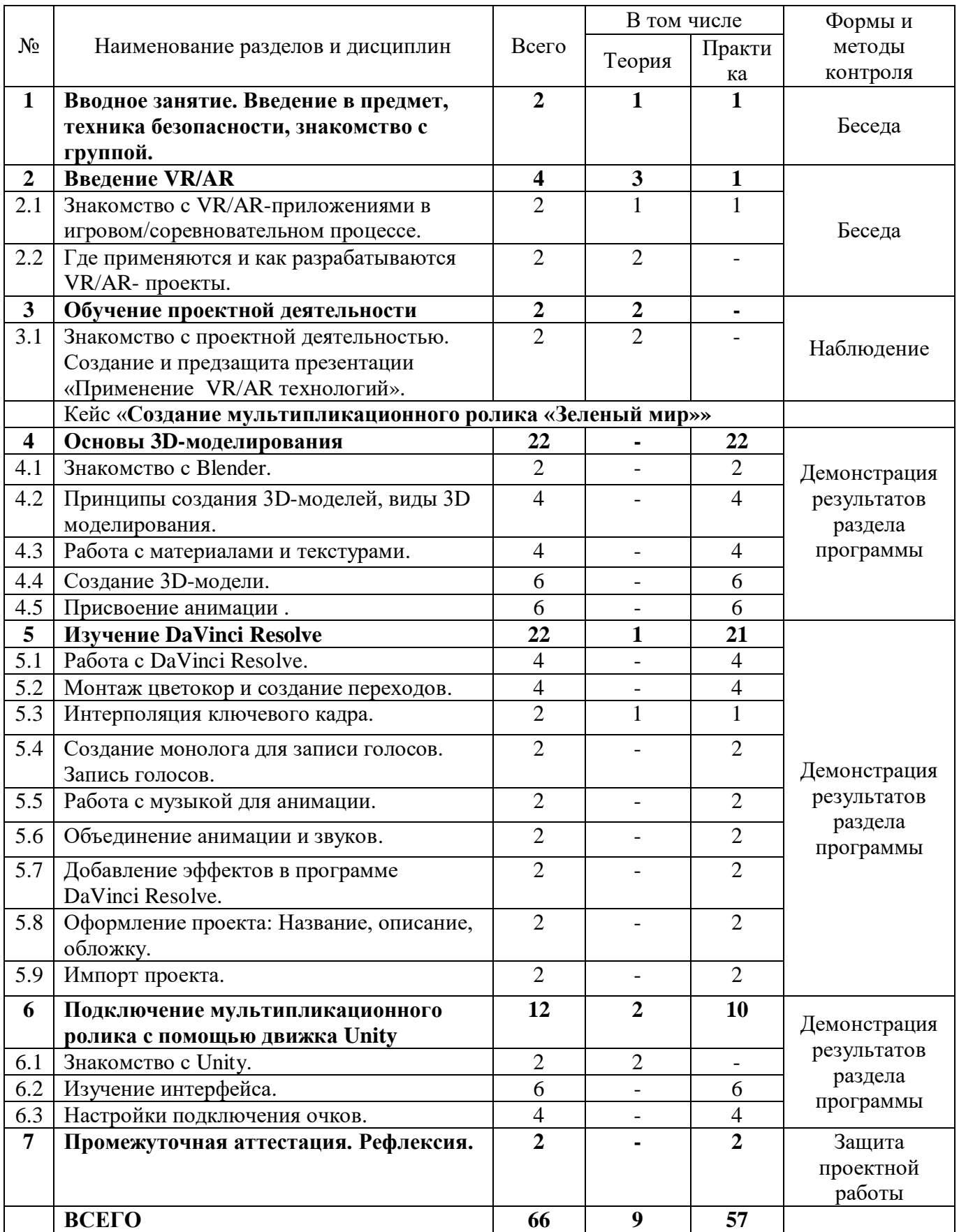

# **4.2. Календарный учебный график**

<span id="page-9-0"></span>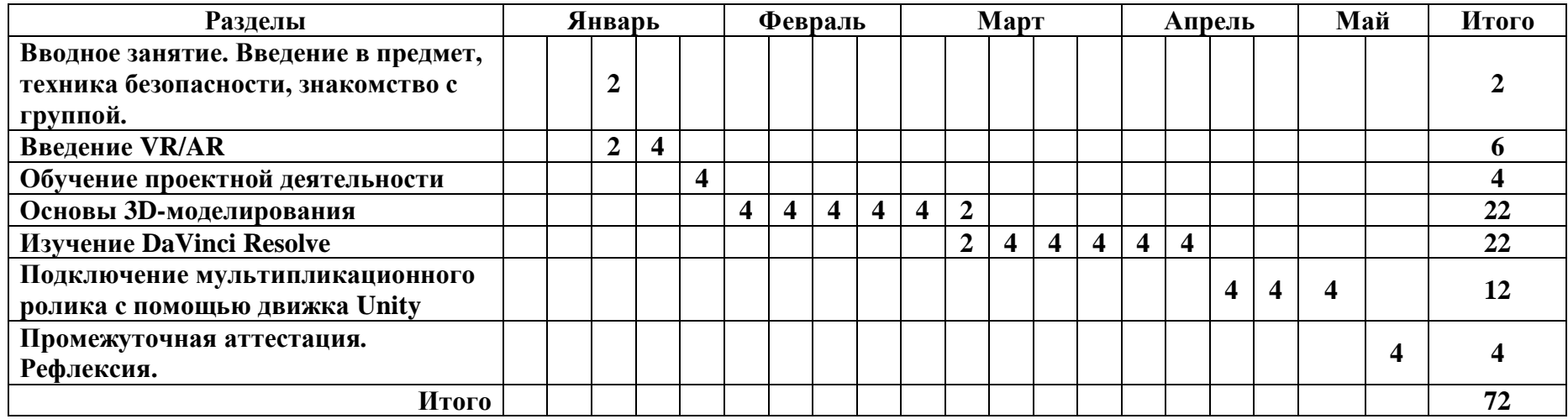

<span id="page-10-0"></span>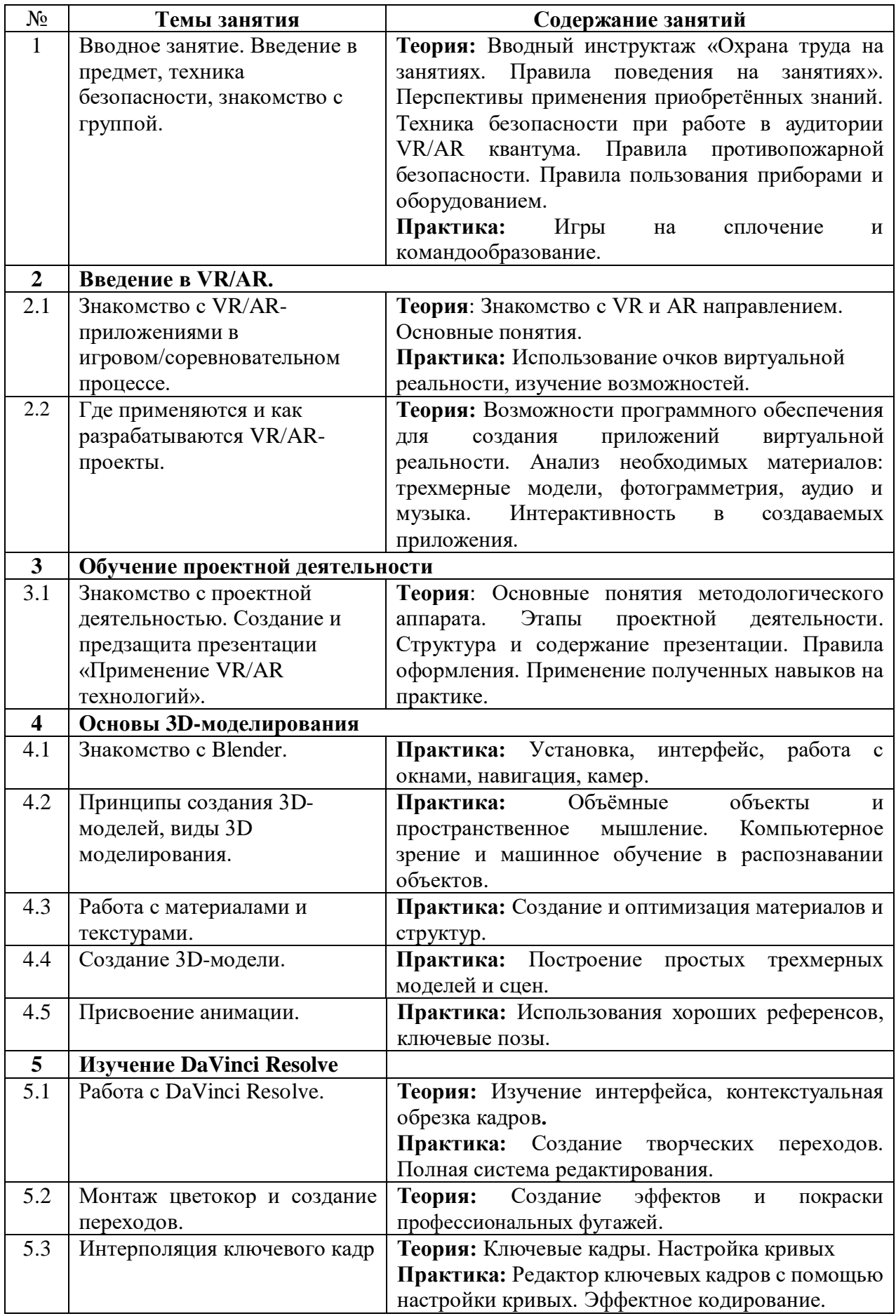

# **4.3. Содержание учебно – тематического плана**

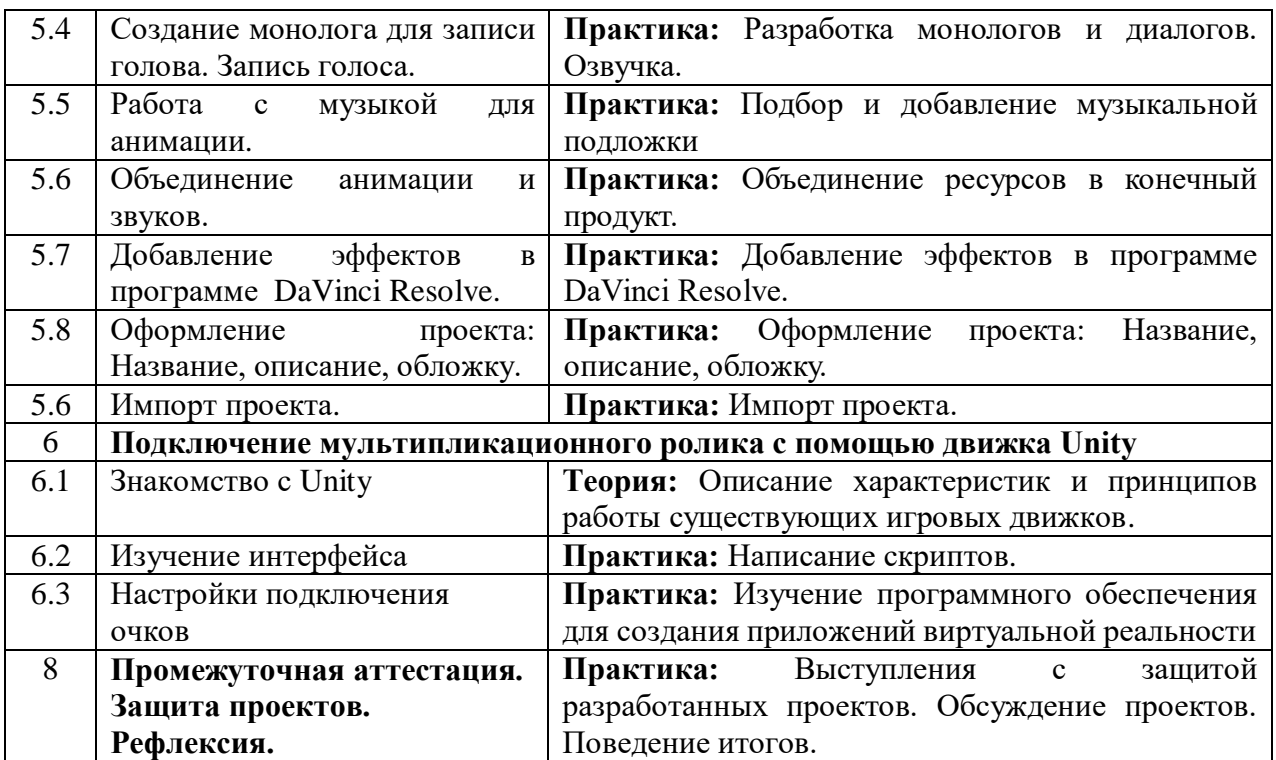

# **5. Организационно-педагогические условия программы**

<span id="page-12-0"></span>**Возраст обучающихся, участвующих в реализации программы:** 10-17 лет.

**Срок реализации программы:** 66 академических часов.

**Режим занятий:** 2 раза в неделю по 2 академических часа с десятиминутным перерывом (каждый час по 45 минут).

**Формы организации учебной деятельности:** фронтальная, групповая, индивидуальная, парная.

**Количество обучающихся в группе:** 10 - 15 человек.

<span id="page-13-0"></span>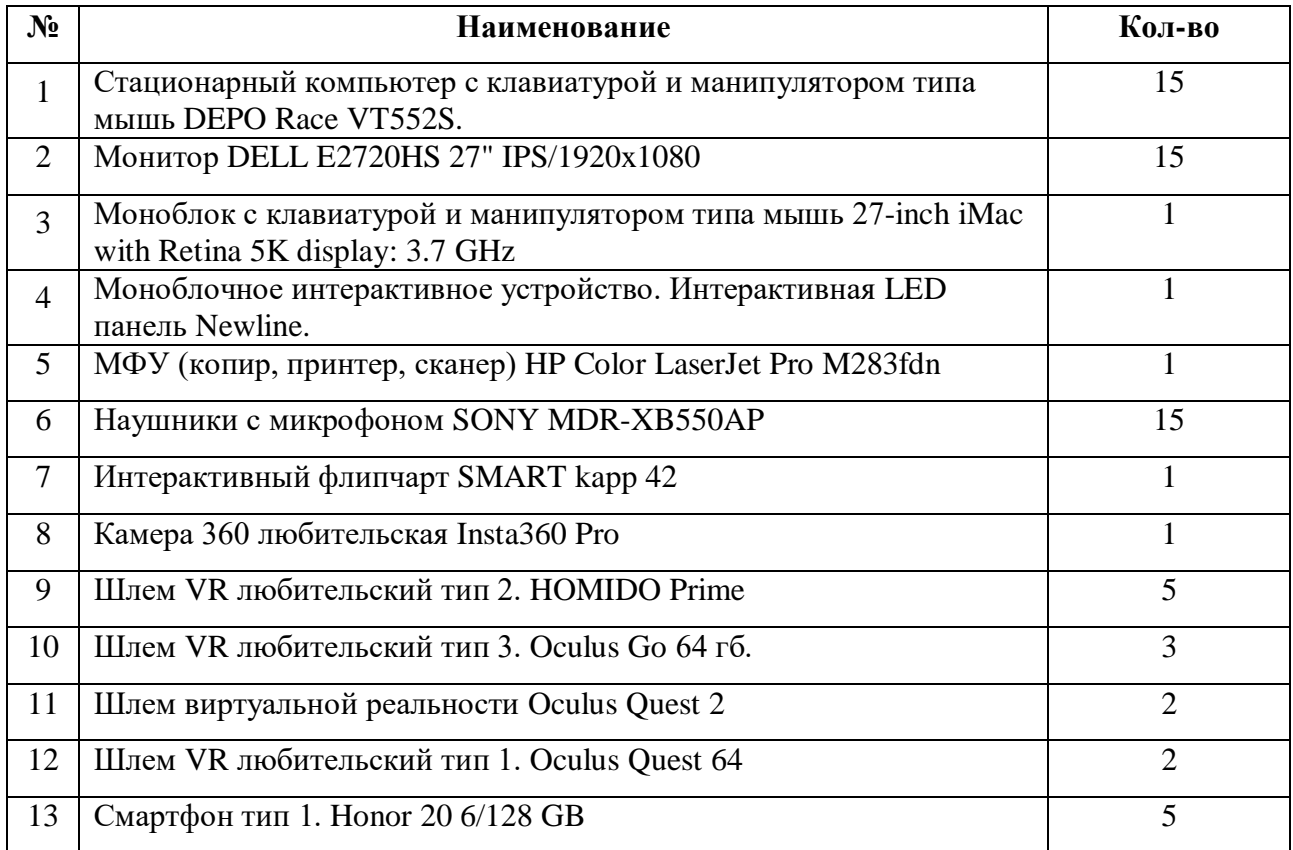

# **6. Материально-техническое обеспечение**

# **7. Оценочные материалы**

# **Бланк групповой промежуточной аттестации.**

<span id="page-14-0"></span>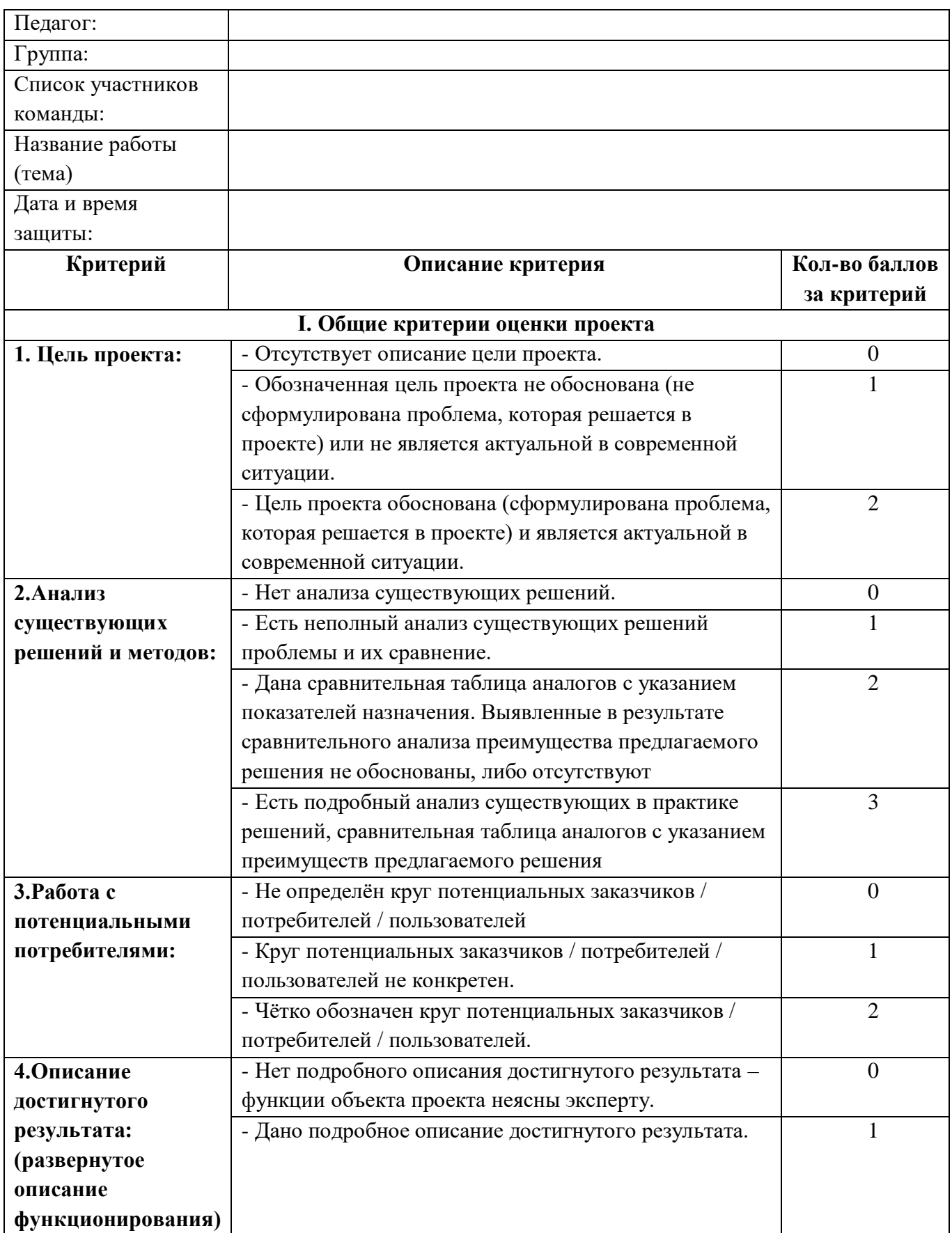

| 5. Предварительные                     | - Не проводились                                      | $\overline{0}$ |
|----------------------------------------|-------------------------------------------------------|----------------|
| испытания (при                         | - Испытания проводились, результаты испытаний не      |                |
| необходимости)                         | анализировались                                       |                |
|                                        | -Испытания проводились, результаты                    | $\overline{2}$ |
|                                        | проанализированы, выявленные недостатки               |                |
|                                        | устранены.                                            |                |
| <b>II. Критерии оценки презентации</b> |                                                       |                |
| 1. Формы                               | (Доклад, стендовая презентация, 3D-модель,            |                |
| представления                          | npomomun)                                             |                |
| результата                             |                                                       |                |
| проектной работы                       |                                                       |                |
| 2. Устная защита.                      | - Текст выступления не структурирован.                |                |
|                                        | Выступающий не может последовательно представить      |                |
|                                        | проект.                                               |                |
|                                        | - Текст выступления структурирован. Все мысли         | $\overline{2}$ |
|                                        | выражены ясно, логично, последовательно,              |                |
|                                        | аргументировано.                                      |                |
|                                        | - Текст выступления структурирован. Все мысли         | 3              |
|                                        | выражены ясно, логично, последовательно,              |                |
|                                        | аргументировано. Речь выступающего грамотна,          |                |
|                                        | отсутствуют необоснованные паузы и слова-паразиты,    |                |
|                                        | жестикуляция и поза соответствуют общепринятым        |                |
|                                        | нормам публичных выступлений.                         |                |
| 3.Владение                             | - Низкий уровень осведомлённости в                    | 1              |
| материалом.                            | профессиональной области.                             |                |
|                                        | - Уровень осведомлённости в профессиональной          | $\overline{2}$ |
|                                        | области, к которой относится проект не достаточен для |                |
|                                        | дискуссии.                                            |                |
|                                        | - Уровень осведомлённости в профессиональной          | 3              |
|                                        | области, к которой относится проект достаточен для    |                |
|                                        | дискуссии.                                            |                |

Итоговое количество баллов \_\_\_\_\_\_\_\_\_\_\_\_\_

Уровень освоения содержания образовательной программы \_\_\_\_\_\_\_\_\_\_\_\_\_\_\_\_\_\_\_\_\_\_

# **Порядок перевода баллов в систему уровней**

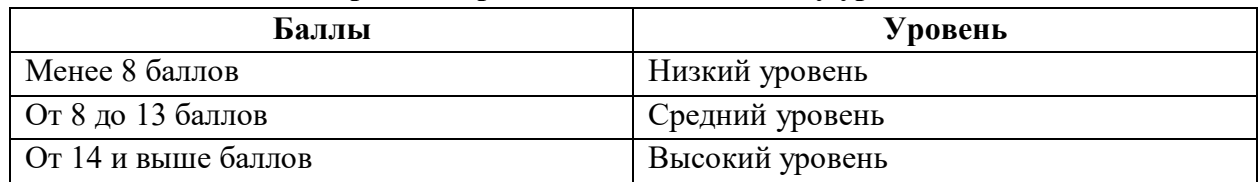

\_\_\_\_\_\_\_\_\_\_\_\_\_\_\_\_\_\_\_\_\_\_\_\_\_\_\_\_\_ \_\_\_\_\_\_\_\_\_\_\_\_\_\_\_\_\_\_\_\_\_\_\_\_\_\_\_\_\_

Педагог \_\_\_\_\_\_\_\_\_\_\_\_\_\_\_\_\_\_\_\_\_\_\_\_\_\_

Члены комиссии \_\_\_\_\_\_\_\_\_\_\_\_\_\_\_\_\_\_\_\_\_\_\_\_\_\_\_\_\_

# **8. Список рекомендуемой литературы**

- <span id="page-16-0"></span>1. М. Клаудиа том Дик, Тимоти Х. Юнг, Сандра М. К. Лорейро Дополненная реальность и виртуальная реальность / США: Springe - 2021 г.;
- 2. А. Тяги. Мультимедийный и сенсорный ввод для дополненной, смешанной и виртуальной реальности, Справочник по инженерным наукам. / 2020 г.;
- 3. Р. Уэллс. Unity 2020 На Примере, 3 издание / 2020 г.;
- 4. Э. Пангилинан, С. Лукас, В. Мохан. Создание дополненной и виртуальной реальности: теория и практика для пространственных вычислений следующего поколения. / США: O'Reilly Media – 2019 Г.;
- 5. Х. Папагианнис. Дополненная реальность. Все, что вы хотели узнать о технологии будущего / Бомбора – 2019 г.;
- 6. Д. Уайт, Д. Николич. Виртуальная реальность и искусственная среда / Routledge, 2 ое издание - 2018г.

### **9. Приложения**

### **Кейс. Создание мультфильма "Зеленый мир"**

### <span id="page-17-0"></span>**Легенда:**

Создание короткометражного мультфильма, направленного на привлечение внимания к проблемам сохранения окружающей среды и воспитания экологической культуры среди детей и подростков.

Ц**ель кейса (для наставника)**: Разработать концепцию, сценарий и создать мультфильм "Зеленый мир", который привлечет внимание детей и подростков к вопросам сохранения окружающей среды, сформирует у них экологическую культуру и интерес к науке, а также будет способствовать развитию творческого потенциала в области мультипликации.

**Цель кейса (для детей)**: Изучить процесс создания мультфильма от идеи до реализации, научиться работать в команде, развить свои творческие и коммуникативные навыки, а также получить опыт участия в экологических проектах.

#### **Задачи:**

1. Создать анимацию, используя Blender.

2. Добавить звуковые эффекты к анимации, чтобы создать более реалистичное ощущение, используя программу DaVinci Resolve или другую программу для редактирования звука.

3. Объединить анимацию и звуковые эффекты в единый проект.

4. Оформить проект, добавив название, описание и другие элементы, чтобы сделать его более привлекательным.

### **Предполагаемые образовательные результаты учащихся:**

1. Умеют работать с различными программами для создания анимации и озвучки, такими как Blender и DaVinci Resolve .

2. Знают основные принципы анимации, включая ключевые кадры, анимационные кривые и т.д.

3. Умеют создавать анимацию объектов и их движение на фоне музыки, используя различные эффекты и переходы.

4. Владеют навыками звукозаписи и обработки звука, чтобы добавить необходимые звуки и эффекты к анимации.

5. Развивают креативность и умение работать в команде, чтобы создавать интересные и качественные анимации с озвучкой.

6. Расширяют свои знания и навыки в области видео и аудио технологий, что может пригодиться в будущей карьере.

18

# **Министерство образования и науки Нижегородской области Автономная некоммерческая организация дополнительного профессионального образования «Центр новых форм развития образования» Структурное подразделение «Кванториум Бор»**

## РАССМОТРЕНА

## УТВЕРЖДАЮ

На педагогическом совете АНО ДПО «Центр новых форм развития образования» протокол № 21 (3.23-24) от «12» января 2024 г.

Директор АНО ДПО «Центр новых форм развития образования» \_\_\_\_\_\_\_\_\_\_\_\_\_\_С.А.Рыбий «15» января 2024 г.

# **РАБОЧАЯ ПРОГРАММА**

**на 2023-2024 учебный год**

к дополнительной общеобразовательной общеразвивающей программе **«Основы создания 3D модели для разработки короткометражного мультфильма»**

> **Направленность:** техническая **Возраст обучающихся**: 10 - 17 лет **Длительность модуля**: 66 часов **Номера групп: ВРБВ-24.1-3, ВРБВ-24.1-2**

**Автор:** Булатова Динара Вафовна, педагог дополнительного образования

# **Группа ВРБВ-24.1-3**

*Расписание:* вторник, четверг 09:00-10:40

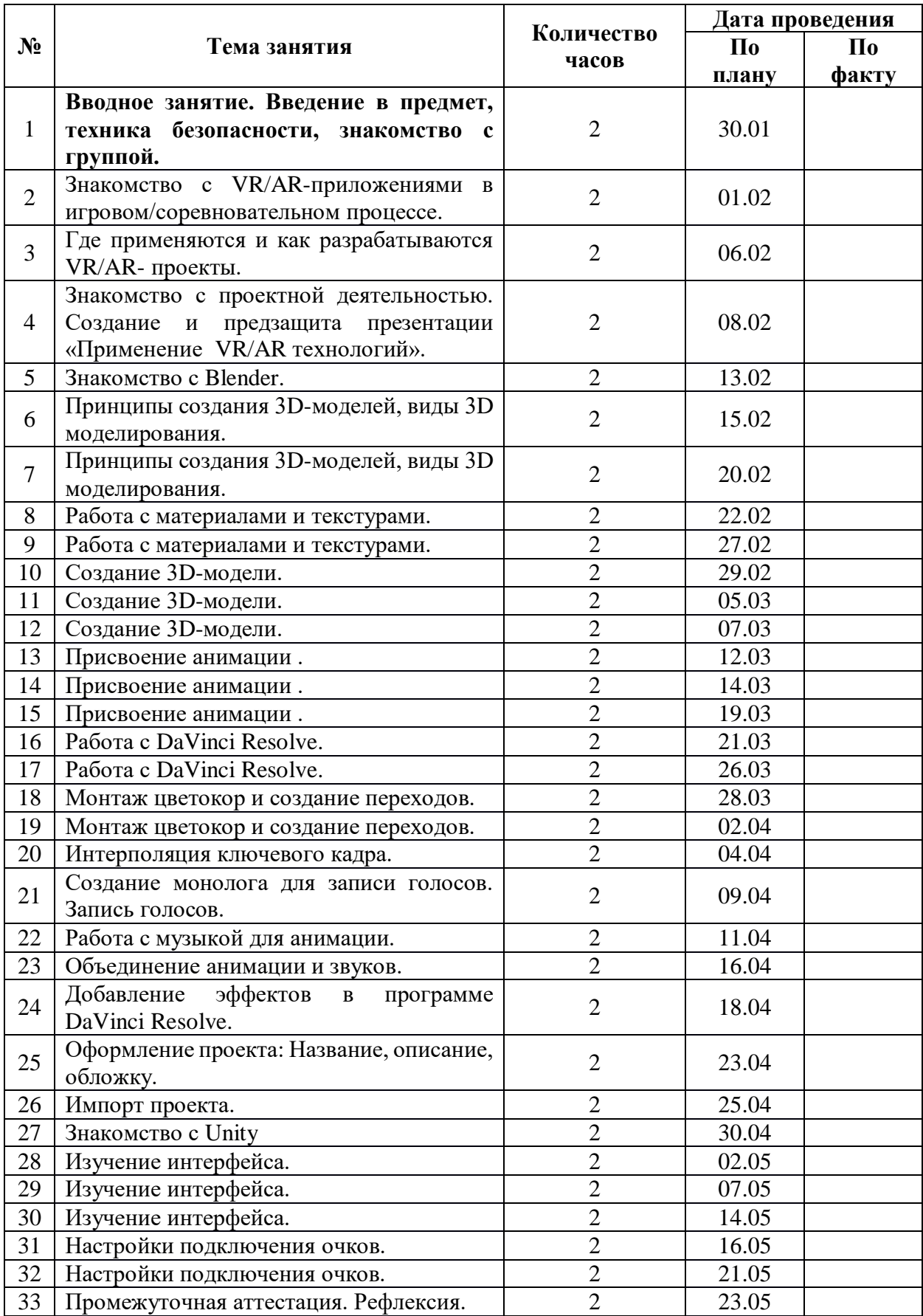

# **Группа ВРБВ-24.1-2** *Расписание:* вторник, пятница 14:30-16:10

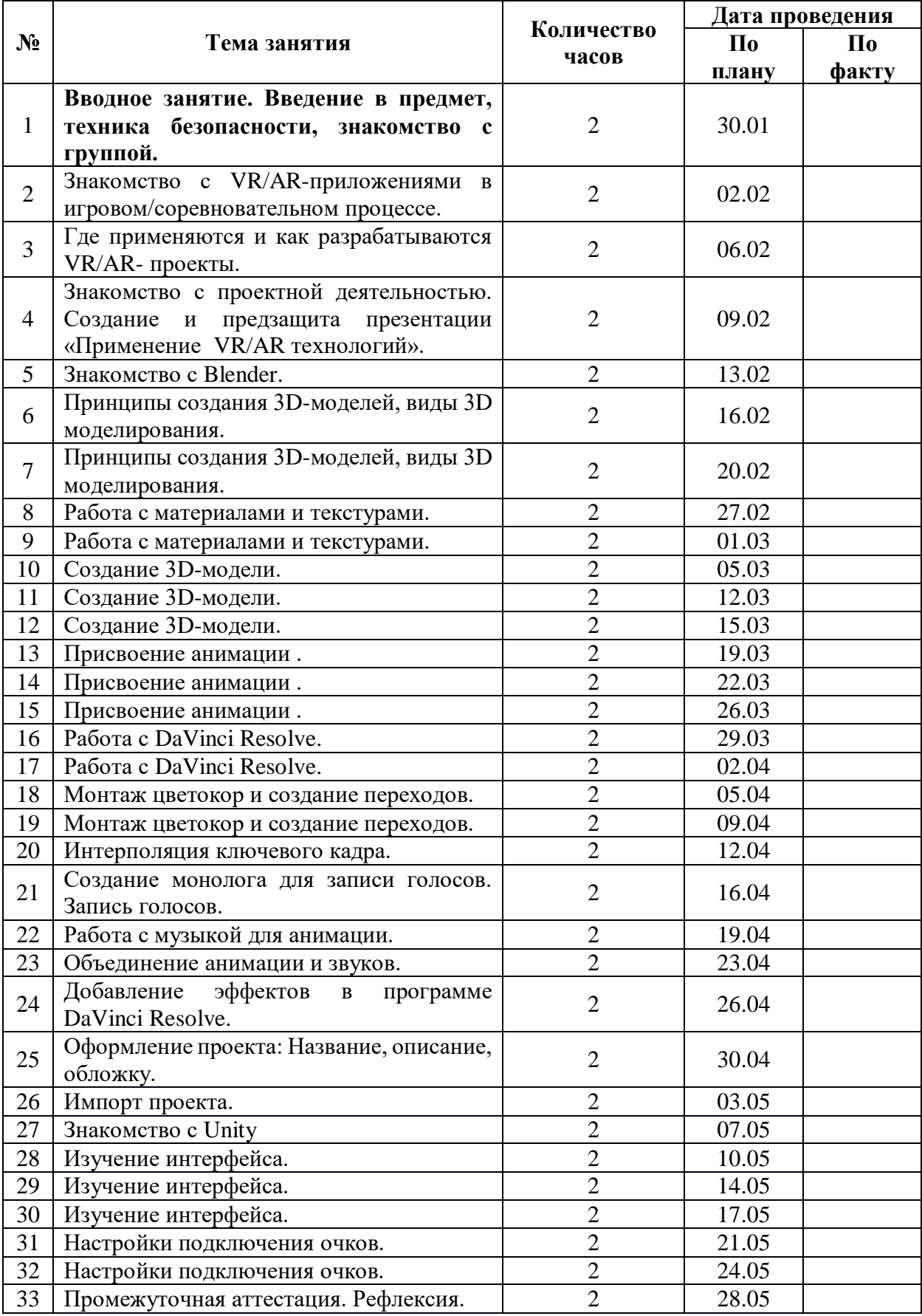